## Programmerbara kretsar och VHDL 1

Föreläsning 9 Digitalteknik, TSEA22 Oscar Gustafsson, Mattias Krysander Institutionen för systemteknik

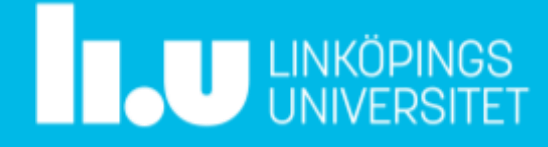

### Dagens föreläsning

- Programmerbara kretsar
- Kombinationskretsar i VHDL **with-select-when, when-else**
- Sekvenskretsar i VHDL **process, if-then-else**
- In-/ut-signaler, datatyper, mm
- Räknare i VHDL
- Exempel

Blockschema -> VHDL, kodstandard, simulering, programmering, verifiering

Lab<sub>3</sub>

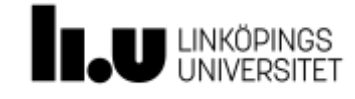

### Programmerbara kretsar

- PLD = programmable logic device
- CPLD = complex PLD, i princip flera PLD-er på ett chip ex: 108 vippor + 540 produkttermer
- FPGA = field programmable gate array
	- 5 000 000 vippor
	- 2 000 000 Look-up-tables (LUT)
	- 500 Mb RAM
	- Digital Signal Processing (DSP)
	- Processor

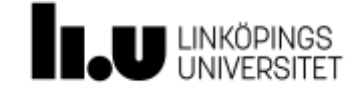

# CPLD - konstruktion

- Grundblocket i en Grundblocket i en  $\mathcal{C}$ CPLD består oftast av ett AND-OR-nät
- är kopplade till AND- • AND-grindarnas  $i$ ngångar är mmerhar  $p_{\text{max}}$ programmerbara
- Kanas Programmable<sub>)</sub><br>Logic Array (PLA) • Kallas Programmable,

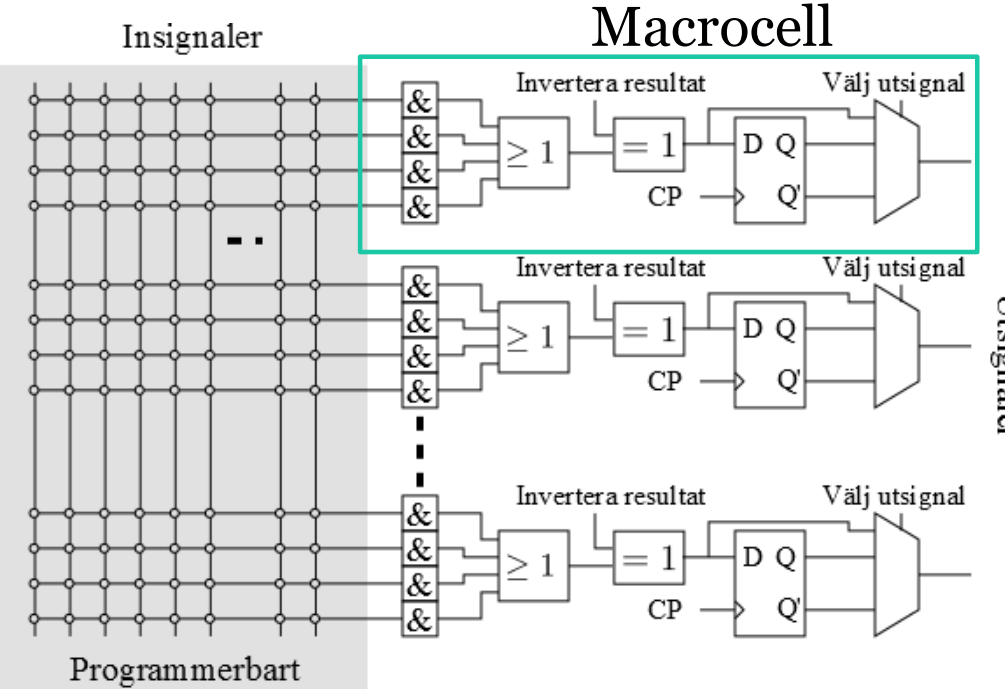

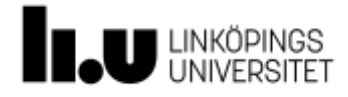

### CPLD - konstruktion

- Alltså kan en CPLD skapa funktioner på summa -produkt form
- Samt invertera dem om det behövs
- Och sätta en Dvippa på slutet vid <br>bebov

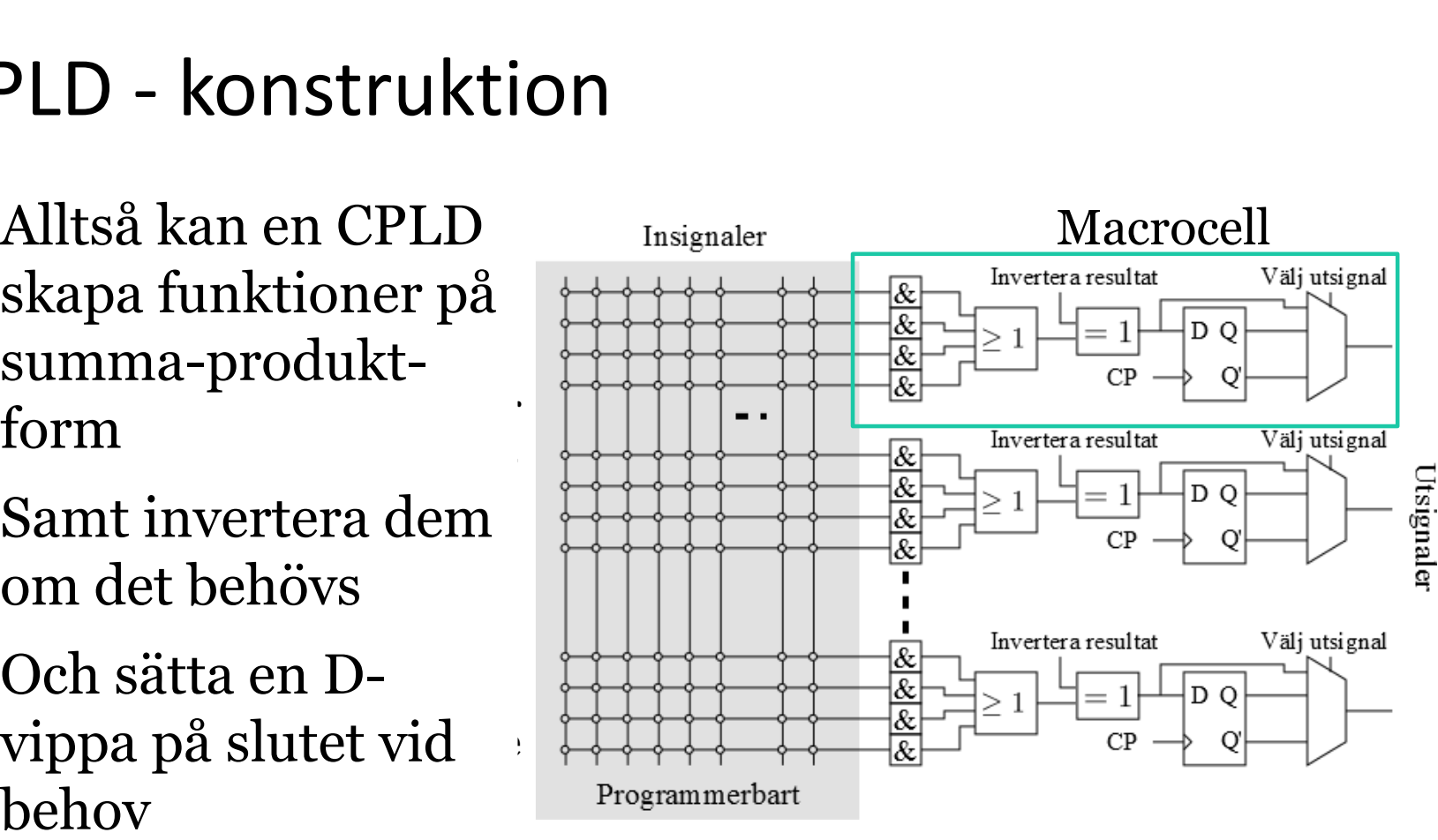

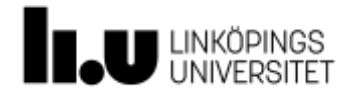

# CPLD Xilinx 9572-blockschema

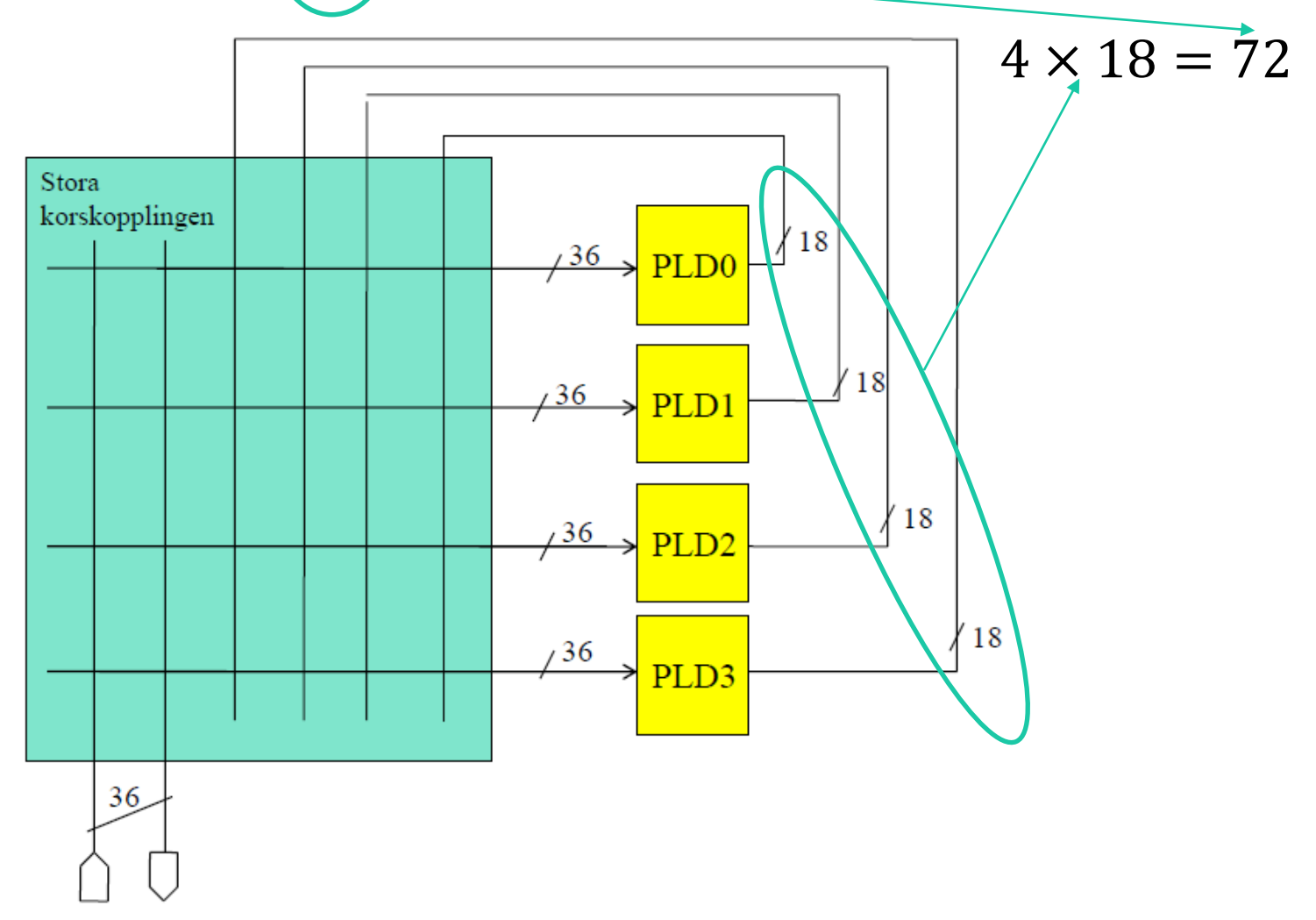

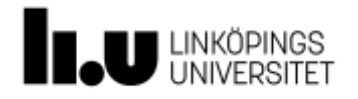

# VHDL VHDL!

#### Ett programspråk för att:  $\overline{L}$  becomes Description Language Description Language Description Language Description Language Description Language Description Language Description Language Description Language Description Language Description Lan

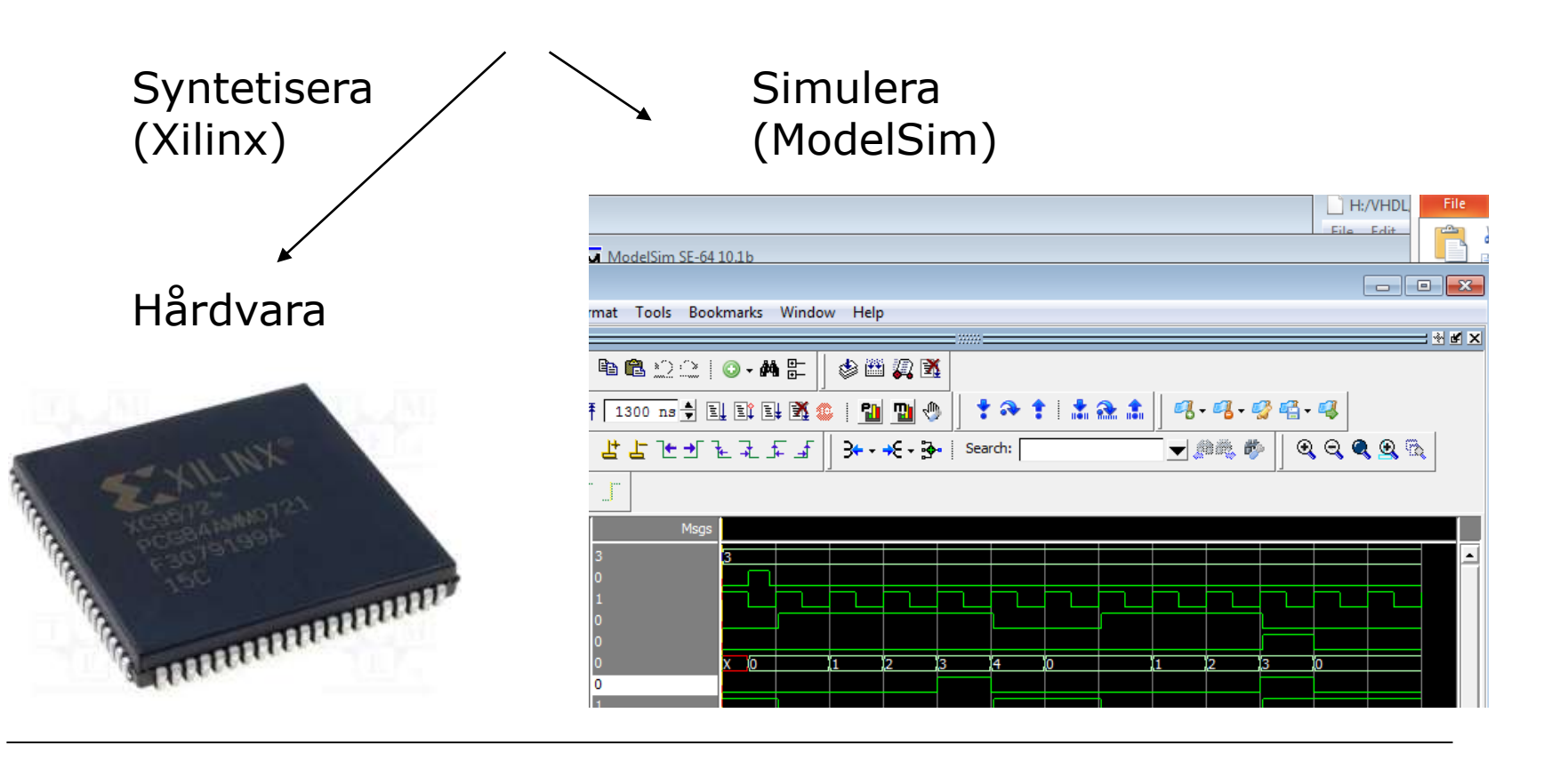

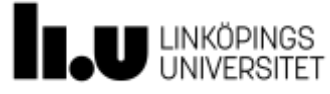

### VHDL

- VHDL = VHSIC HDL
- VHSIC = Very High Speed Integrated Circuits
- HDL = Hardware Description Language
- Hardware Description Language = hårdvarubeskrivande språk
- Hårdvarubeskrivande språk = språk som beskriver hårdvara
- Beskriver hårdvara
- Hårdvara (inte mjukvara)

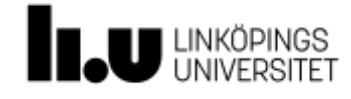

### VHDL

- VHDL är ett av två dominerande HDL
- Det andra är Verilog
- Verilog används mer i USA
- VHDL används mer i Europa
- VHDL uvecklades av USAs försvarsdepartement
- Lånar mycket syntax från ADA

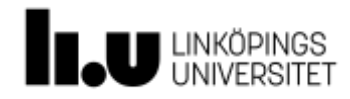

### Varför VHDL?

- Hantera komplexitet
	- VHDL-koden kan simuleras
	- Beskrivning på flera olika abstraktionsnivåer
- Ökad produktivitet
	- Snabbare än schemaritning
	- Återanvändbar kod
- Modernt programmeringsspråk
	- Rikt, kraftfullt
	- Parallellt, starkt typat, overloading
	- Ej objektorienterat

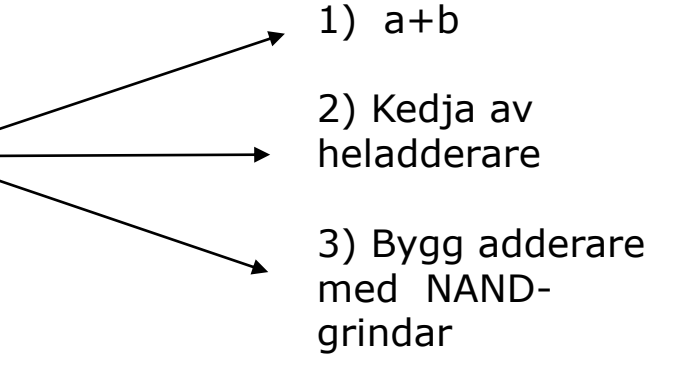

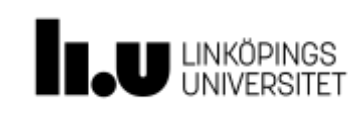

### VHDL nackdelar?

- Svårt att lära sig?
	- Delmängd för syntes 1-2 dagar!
	- Avancerade simuleringar 1-2 månader
- Nytt sätt att tänka
	- Lätt att hamna i mjukvarutänkande!
	- FPGA-n, CPLD-n är inte en processor för VHDL
	- VHDL är parallellt, inte sekvensiellt
	- Tilldelning, variabler betyder inte samma sak som i andra programmeringsspråk (för det är inte ett prog.språk)
	- Gör så här:

Tänk hårdvara och gör ett blockschema

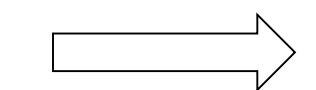

Beskriv hårdvaran med VHDL

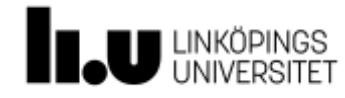

### Hur ser ett VHDL-program ut?

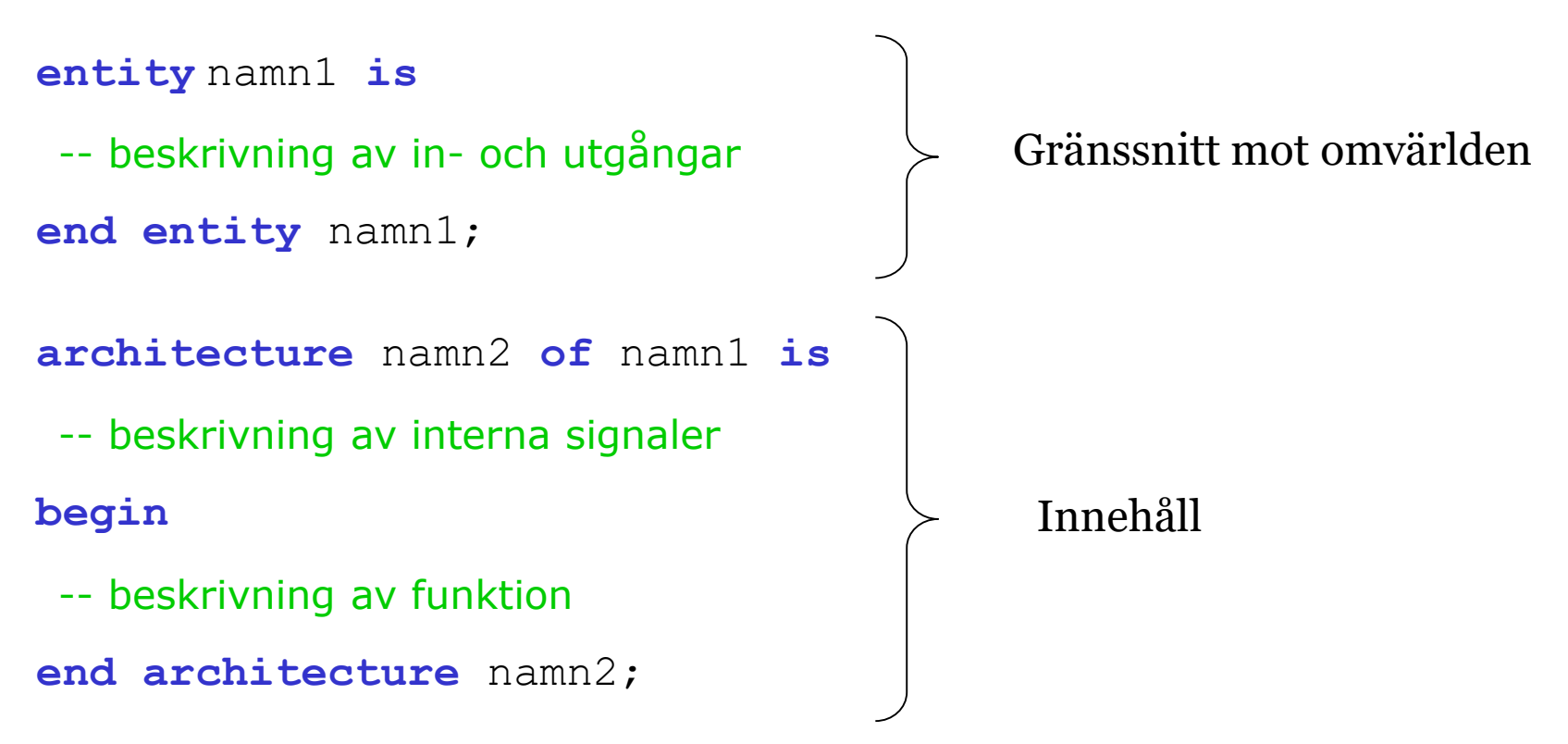

VHDL är inte skiftlägeskänsligt (case sensitive), små eller stora bokstäver spelar ingen roll, ej heller mellanslag (förutom i namn och nyckelord då..)

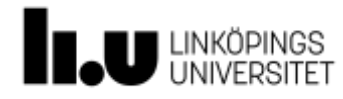

### VHDL för kombinatoriska kretsar

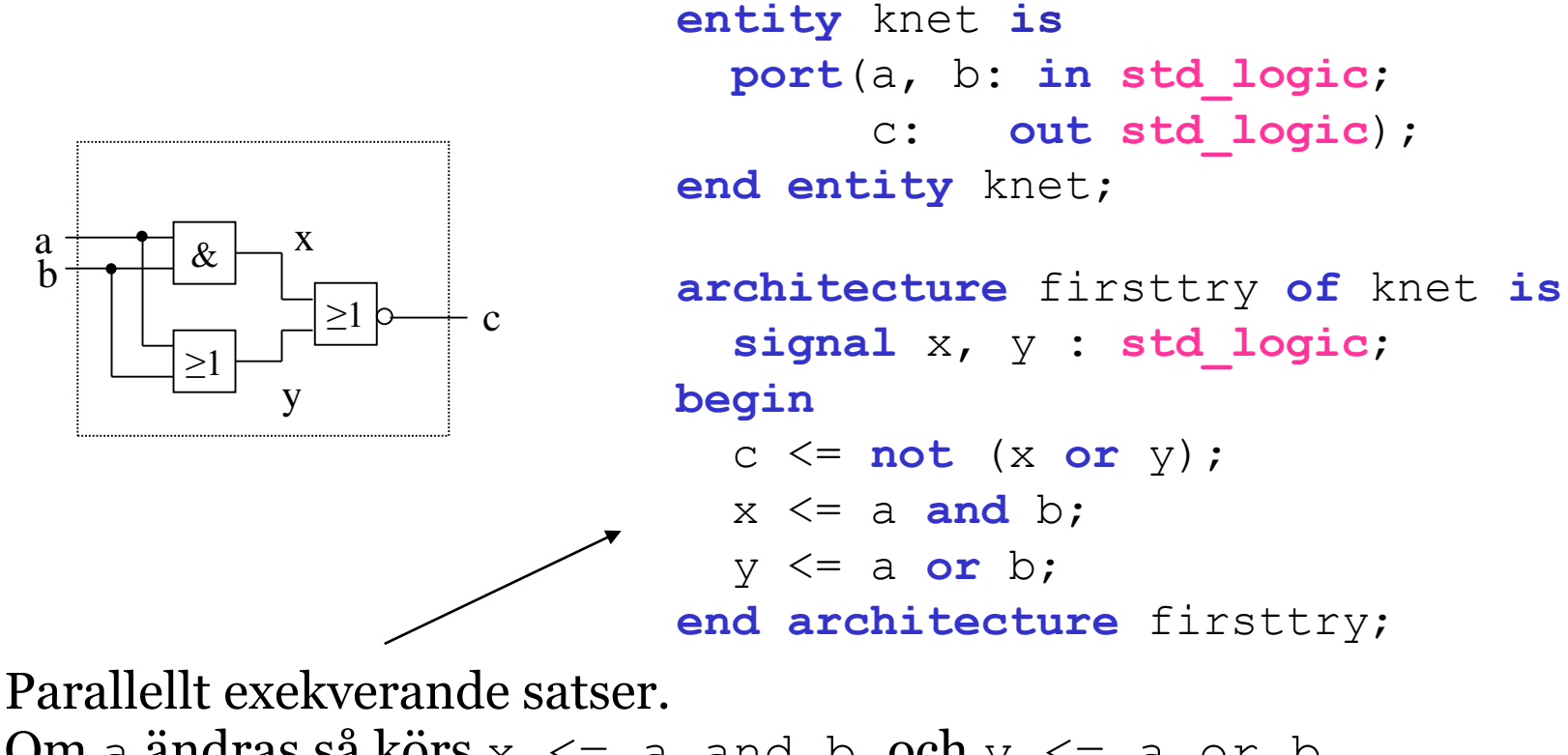

Om a ändras så körs  $x \le a$  and b och  $y \le a$  or b, vilket gör att  $c \leq x$  nor y körs. Ordningen spelar ingen roll.

- VHDL innehåller nästan inga datatyper
- Det är mycket hårt typat, inga underförstådda typkonverteringar här inte…
- I princip är nästan alla typer som används definierade ovanpå VHDL, men det har så klart skapats standarder som används
- Följdaktligen kan ni i princip glömma det som står här, förutom komma ihåg att det är hårt typat när ni råkar ut för det

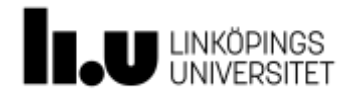

- Samt att det innebär att om ni söker efter information på nätet så kan ni få information om gamla datatyper och liknande
- Så viktigt att veta vilka som är relevanta

"DON'T **BELIEVE EVERYTHING** YOU READ **ON THE INTERNET**"

ABRAHAM **LINCOLN** 

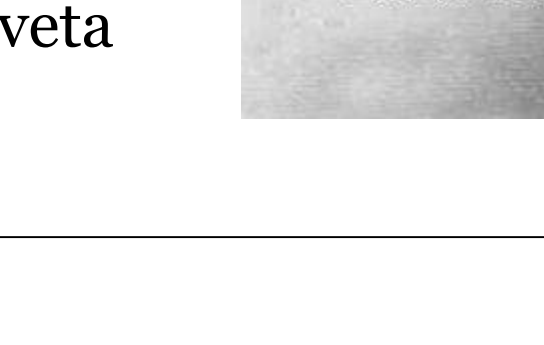

- **std\_logic** är datatypen som används för att representera bitar
- Kan anta följande värden: 01uxz-wlh
	- 'U': Uninitialized
		- I simulering innan annat värde antagits
	- 'X': Forcing Unknown
		- I simulering när flera utgångar försöker driva signalen

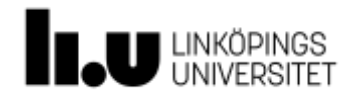

- $-$  '  $0'$  : Forcing 0
- $-$  '  $1$ ': Forcing 1
- 'Z': High impedance
	- Tri-state
- $-$ '  $-$ ': Don't care
	- Precis lika smidigt som när ni gör Karnuaghdiagram
- 'W': Weak Unknown, 'L': Weak 0, 'H': Weak 1
	- Inget vi behöver bry oss om i denna kursen

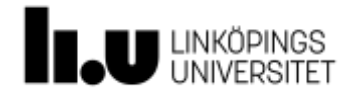

#### Titel/föreläsare 2020-02-17 22

### Datatyper

- **std\_logic\_vector** används för vektorer/arrayer av **std\_logic**
- Storleken anges efter, t ex

– **std\_logic\_vector(0 to 2)**

– **std\_logic\_vector(5 downto 2)**

- För **std\_logic** och **std\_logic\_vector** måste paketet **std\_logic\_1164** importeras från biblioteket **ieee**
	- **library ieee;**
	- **use ieee.standard\_logic\_1164.all;**

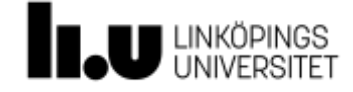

### Vad betyder ett VHDL-program?

#### **Syntetisering (Xilinx)**

• **x <= a and b;**  betyder att en OCH-grind kopplas in mellan trådarna a, b och x

Endast en tilldelning på x tillåten.

### **Simulering (ModelSim)**

• **x <= a and b;**

är en parallellt exekverande sats som körs om a eller b ändras

Än så länge är ordningen mellan satserna oviktig "Programmera" aldrig i VHDL! Tänk hårdvara => beskriv hårdvaran med VHDL

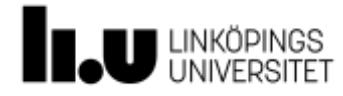

### Två grundläggande typer av satser

- Sekventiella satser: **process**
- Parallella satser: allt annat
- Alla sekventiella satser är parallella gentemot varandra och alla parallella satser

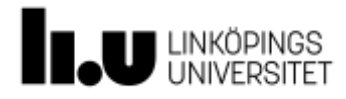

### VHDL för kombinatoriska kretsar

Kombinationskretsar implementeras med

• signaltilldelning med Booleska uttryck

– **c <= a and b;**

- **with-select-when** är en mux (använt för minne i lab 2).
- **when-else** är en generaliserad mux.

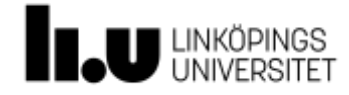

### En multiplexer

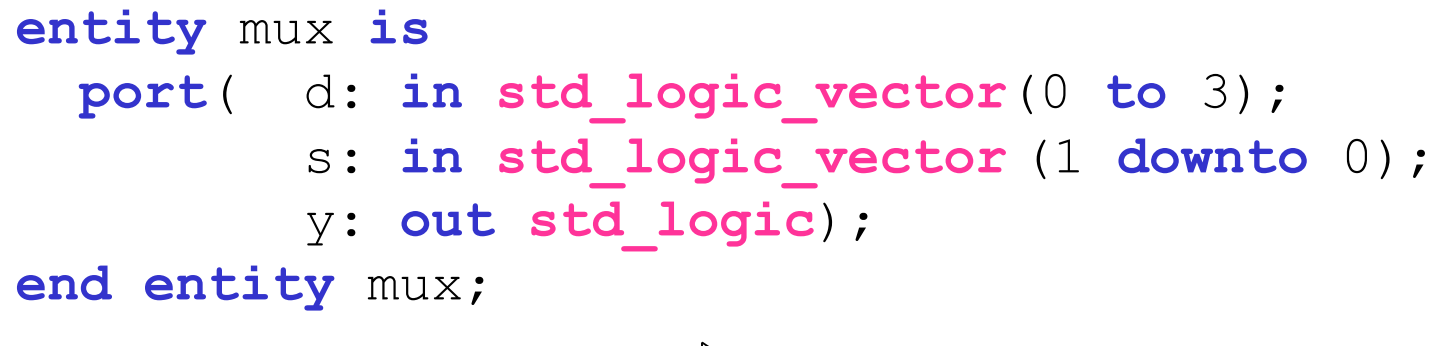

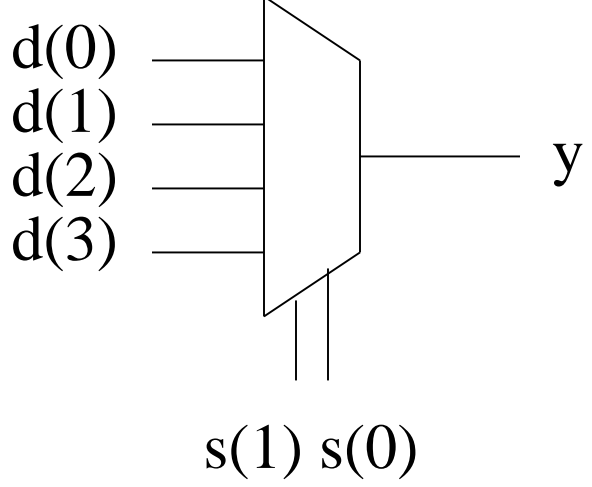

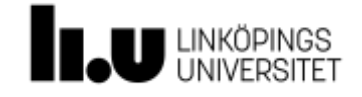

### Multiplexern, forts

VHDL har en sats som precis motsvarar en mux:

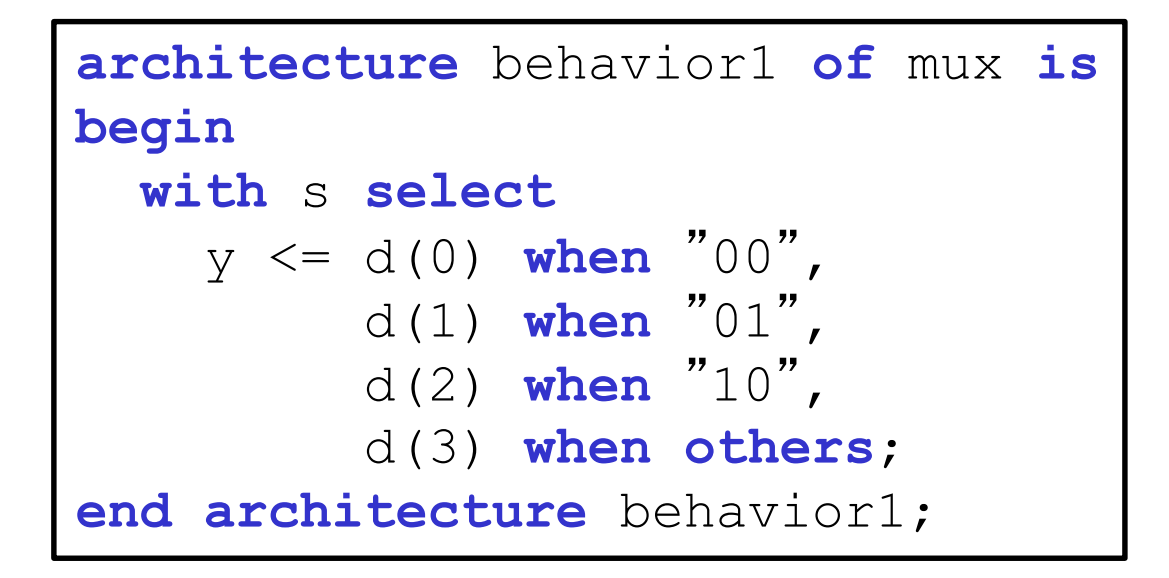

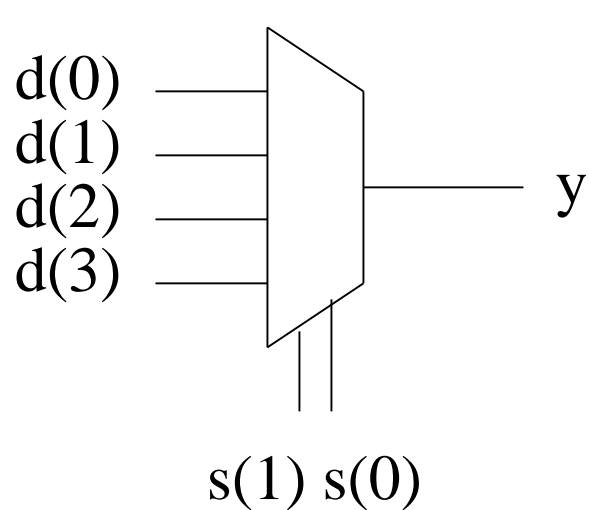

Lägg märke till:

- det finns enn <= i satsen.
- enn rad är sann

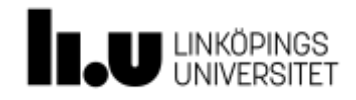

### **with-select-when**

- Är en parallell sats
- Kan ej användas i en sekventiell sats (**process)**

```
with (styrsignal) select
 (utsignal) <= (uttryck 1) when (signalvärde 1),
               (uttryck 2) when (signalvärde 2),
               ...
               (uttryck n-1) when (signalvärde n-1),
               (uttryck n) when others;
```
### **OBS: samtliga värden på** styrsignal **måste täckas!**

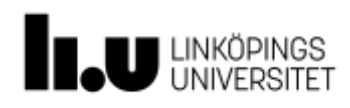

### Multiplexern, forts

**architecture** behavior2 **of** mux **is begin**

$$
y \le d(0)
$$
 when  $s = "00"$  else  
d(1) when  $s = "01"$  else  
d(2) when  $s = "10"$  else  
d(3);

**end architecture** behavior2;

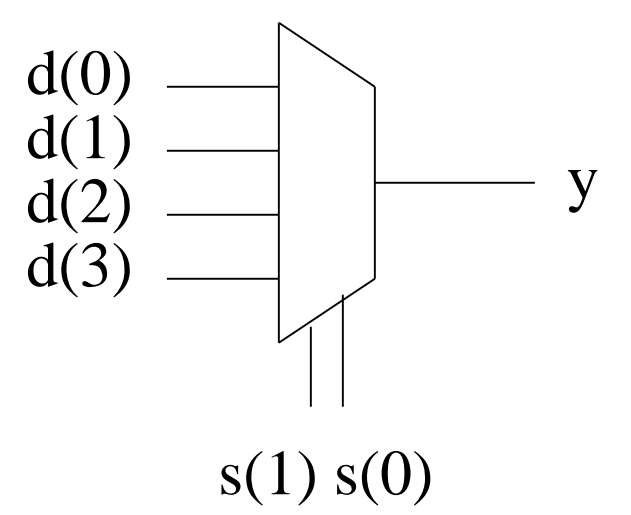

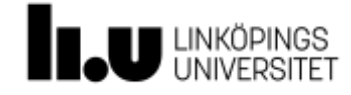

### when-else

• Är en parallell sats, concurrent statement, (ej i **process)**

```
signal <= uttryck 1 when villkor 1 else
       uttryck 2 when villkor 2 else
       ...
       uttryck n-1 when villkor n-1 else
       uttryck n;
```
- Lägg märke till:
	- Det finns enn tilldelning (<=) i satsen
	- $-$  Noll eller flera villkor är sanna  $s = u_1v_1 + u_2v_1'v_2 + ... + u_nv_1'...v_n$  $\overline{v}$ <sup>V<sub>n-1</sub><sup> $\overline{v}$ </sup></sup>
	- Första sanna villkoret bestämmer
- Både **with-select-when** och **when-else** kan uttrycka vilken Boolesk funktion som helst!

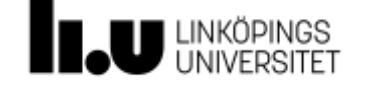

### Exempel

```
u = 1 omm x = (x(2), x(1), x(0)) innehåller 2 eller 3 ettor.
```

```
signal x: std_logic_vector(2 downto 0);
signal u: std_logic;
```
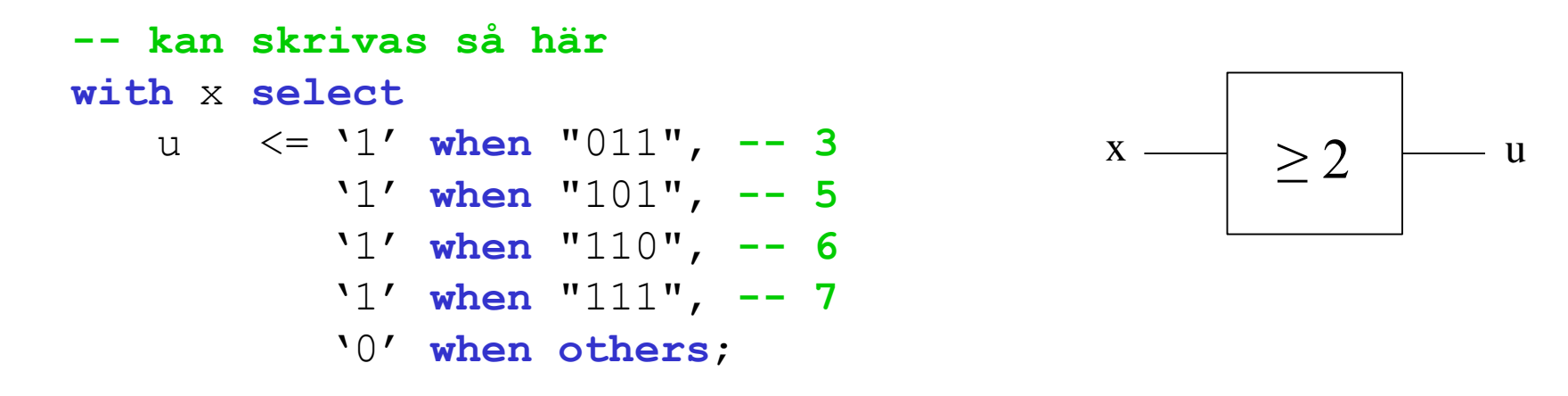

**-- eller så här (korrekt operatorprecedens)**  $u \le x(0)$  and  $x(1)$  or  $x(0)$  and  $x(2)$  or  $x(1)$ and  $x(2)$ ;

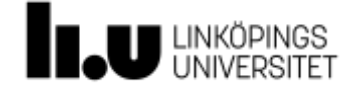

### Vad har vi så långt?

- **entity** beskriver gränssnittet
- **architecture** beskriver innehållet
- Mellan **begin** och **end** har vi parallella satser.
	- Tilldelning med Booleska uttryck **c <= a and b;**
	- **with-select-when** är en mux
	- **when-else** är en generaliserad mux
	- Allt sker parallellt

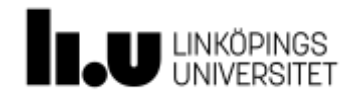

### VHDL för sekvenskretsar

- process-satsen
	- if-then-else Endast inuti process-sats!

(Fler nästa föreläsning)

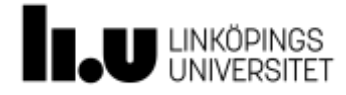

### **process**

**process**-satsen exekveras sekventiellt. Här exempel på D-vippa:

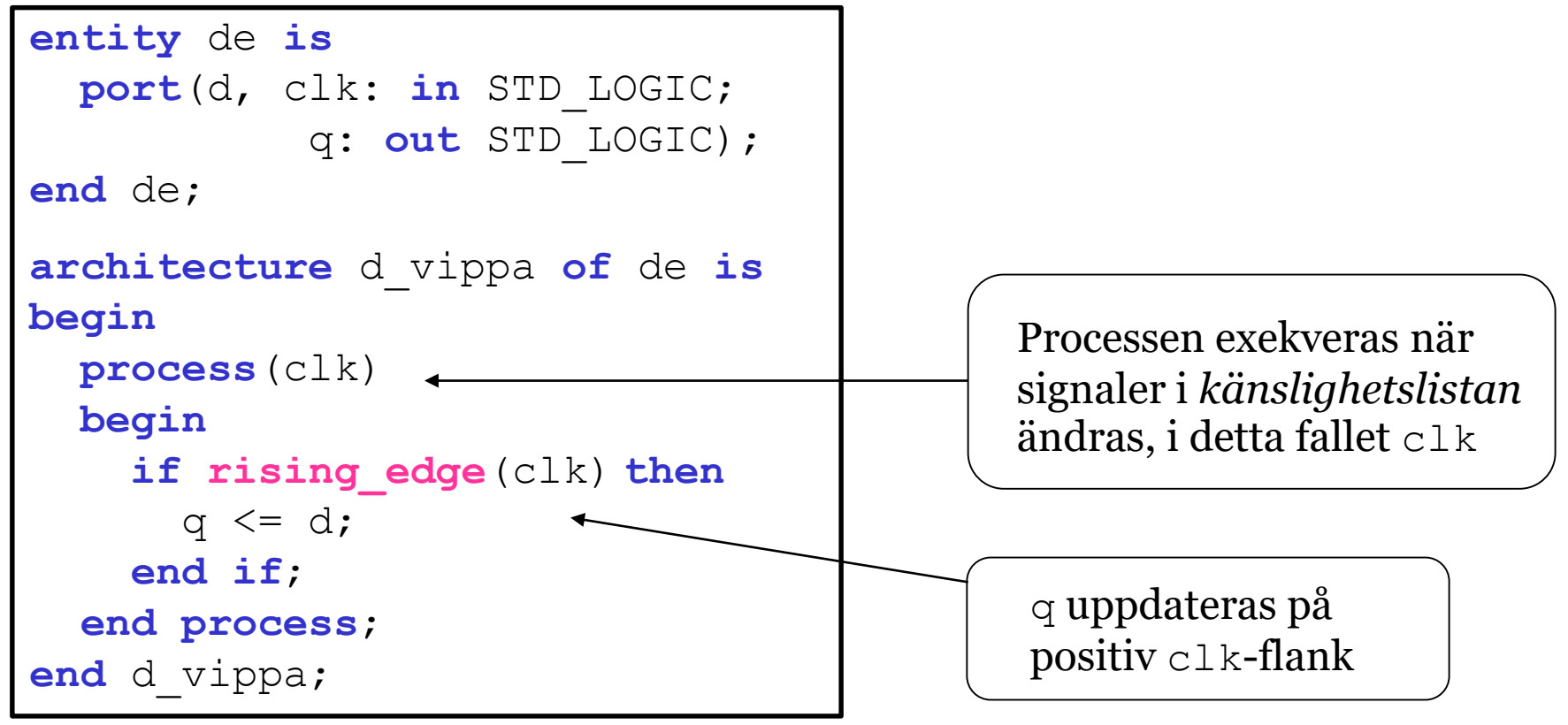

Det gamla värdet på q ligger kvar om ett nytt ej specas.

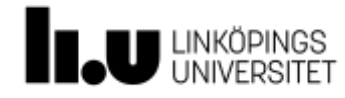

### **if-then-else**

```
if (uttryck 1) then
```

```
(sats 1)
```

```
elsif (uttryck 2) then
```

```
(sats 2)
```

```
elsif (uttryck n-1) then
```

```
(sats n-1)
```
**else**

```
(sats n)
```
**end if;**

- Endast inuti **process**
- Motsvarar **when-else**
- Observera stavning på **elsif**

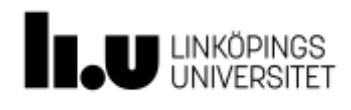

### Exempel

Bygg en sekvenskrets som ger utsignalen 1 i samma klockintervall som var tredje 1:a.

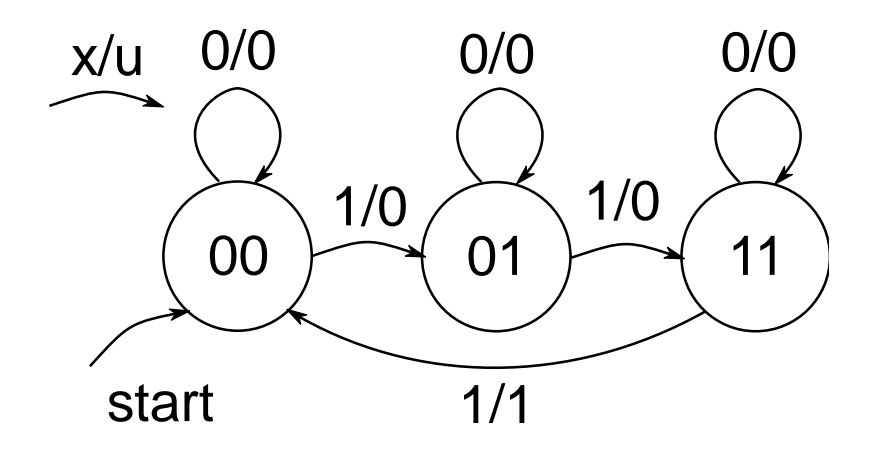

VHDL-beskrivning som liknar grafen.

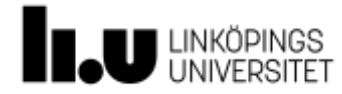

### Sekvenskretsar

Utsignal Gör kombinatorik av detta

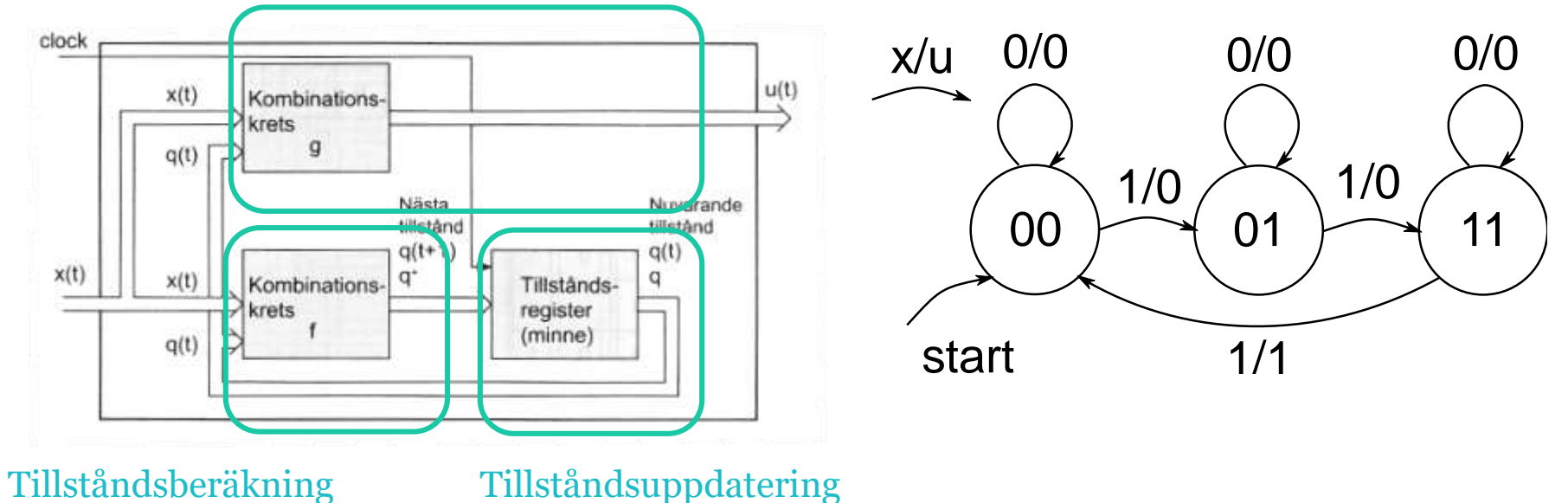

Gör kombinatorik av detta. Gör en process (clk) av detta.

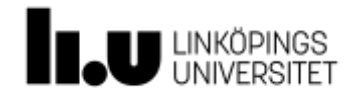

### **Sekvenskrets**

```
entity skrets is
  port(x, clk: in std_logic;
             u: out std_logic);
end skrets;
architecture graf of skrets is
  signal q, qplus: std_logic_vector(1 downto 0);
begin
  -- q+ = f(q, x): tillståndsberäkning
  -- u = g(q, x): utsignal
  -- q = q+: tillståndsuppdatering 
end graf;
                                           00 \rightarrow 01 \rightarrow 110/0
                                               1/0
                                                   0/0
                                                        1/0
                                                             0/01/1
                                      x/u
                                       start
 Eller i annan ordning
```
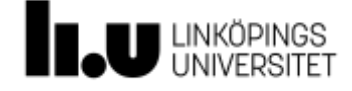

### Tillståndsuppdatering – sekventiell sats

```
-- q = q+: tillståndsuppdatering
process(clk)
begin
 if rising_edge(clk)then
  q <= qplus
 end if;
end process;
```
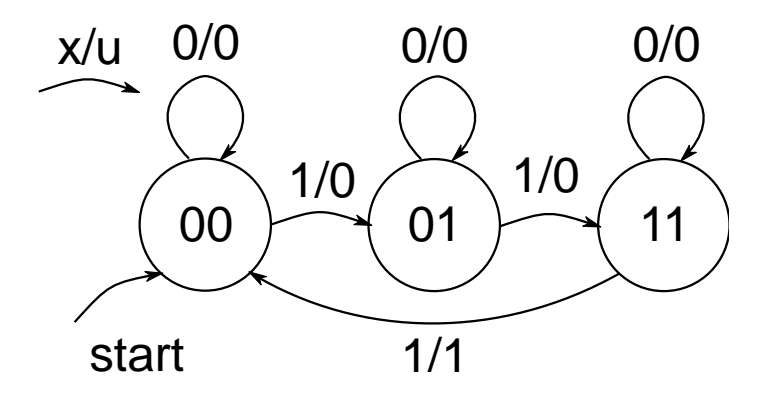

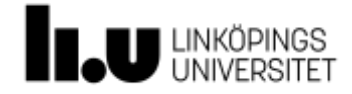

### Tillståndsberäkning – parallell sats

```
-- q+ = f(q,x): tillståndsberäkning
qplus <= "00" when q = "00" and x = '0' else
         "01" when q = "00" and x = '1' else
         "01" when q = "01" and x = '0' else
         "11" when q = "01" and x = '1' else
         "11" when q = "11" and x = '0' else
         "00";
```

```
Alternativt
-- q+ = f(q, x): tillståndsberäkning
qx <= q & x; -- Behöver definieras
with qx select
qplus <= "00" when "000",
         "01" when "001", 
         "01" when "010",
         "11" when "011", 
         "11" when "110", 
         "00" when others;
```
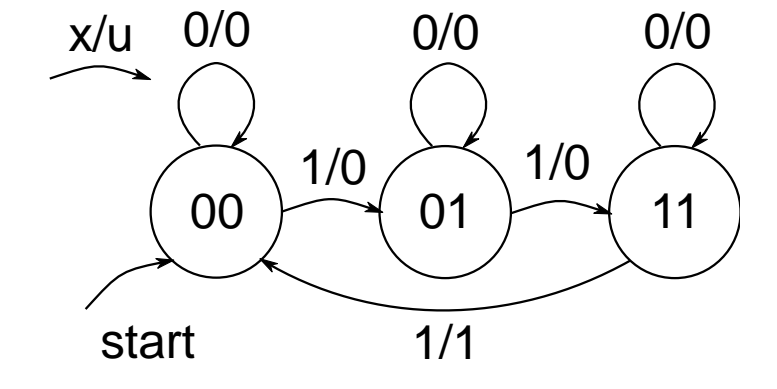

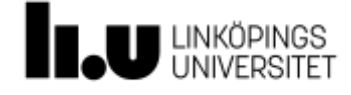

### Utsignal – parallell sats

• Parallell sats

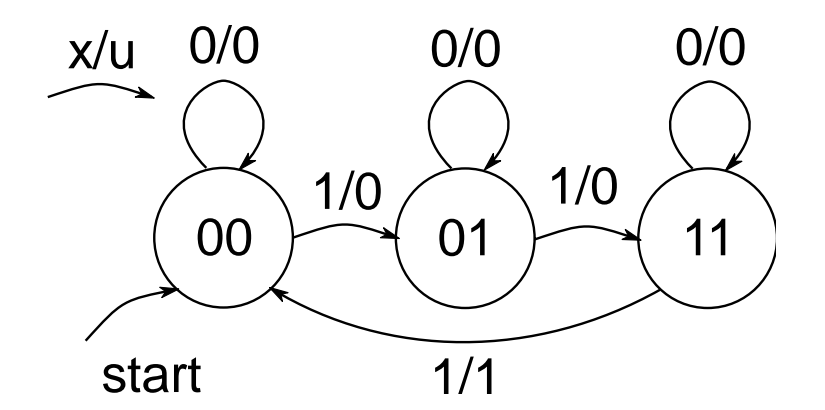

$$
u \leq \int_0^1 \int_0^1 \text{ when } q = 11 \text{ and } x = 1 \text{ else}
$$

-- alternative  
\nu 
$$
\leftarrow
$$
 1' when q(1) = '1' and  
\nq(0) = '1' and x = '1' else '0';  
\n-- Förenklat  
\nu  $\leftarrow$  q(1) and q(0) and x;

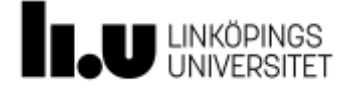

```
Komplett kod
entity skrets is
 port(x, clk: in std_logic;
            u: out std_logic);
end skrets;
architecture graf of skrets is
  signal q, qplus: std_logic_vector(1 downto 0);
  signal qx : std_logic_vector(2 downto 0);
begin
  -- q+ = q: tillståndsuppdatering
 process(clk)
 begin
    if rising_edge(clk) then
     q \leq qplus;
    end if;
  end process;
  -- q+ = f(q, x): tillståndsberäkning
  qx \leq q \& x; -- konkateneringwith qx select
  qplus <= "00" when "000",
           "01" when "001", 
           "01" when "010",
           "11" when "011", 
           "11" when "110", 
           "00" when others; 
  -- u = q(q, x) : utsignal
  u \leq q(1) and q(0) and x;
end graf;
```
### VHDL beskriver hårdvara!

- 1. En VHDL-modul består av två delar
	- a) **entity**, som beskriver gränssnittet
	- b) **architecture**, som beskriver innehållet
- 2. För att göra kombinatorik används
	- a) Booleska satser: **z <= x and y;**
	- b) **with-select-when**-satser
	- c) **when-else**-satser

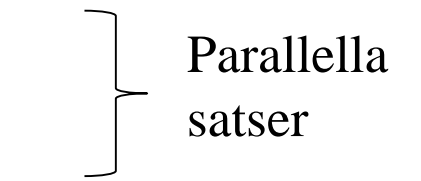

- 3. För att göra sekvensnät används (en eller flera) **process(clk)** satser
	- a) enn **if rising\_edge(clk) … end if;**
	- b) Booleska satser: **z <= x and y;**
	- c) **if-then-else**-satser

VL får värdet när processen avslutas

4. Parallella och sekventiella satser exekveras parallellt gentemot varandra

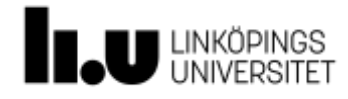

### In/utsignaler

OBS, om en utsignal också används inuti nätet, så ska den deklareras som **buffer**.

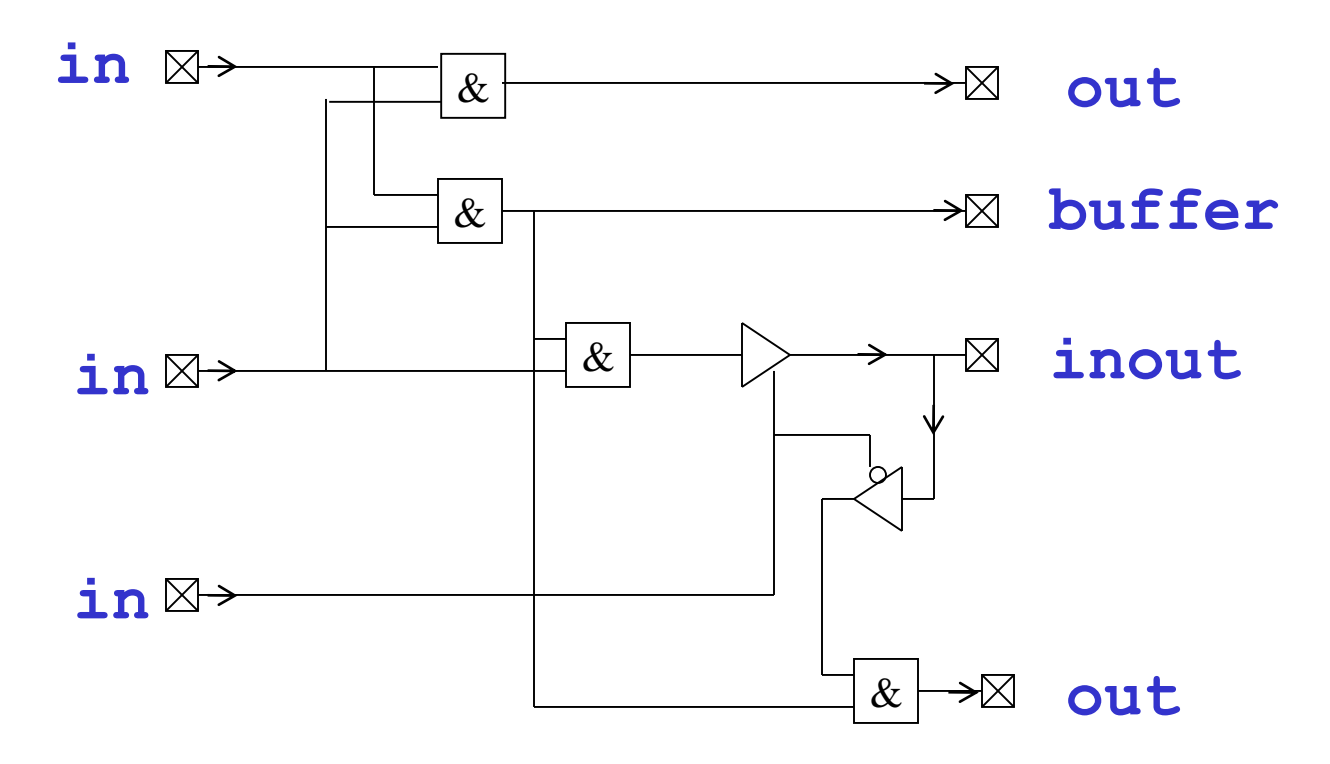

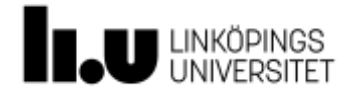

## In/utsignaler

- Oftast bättre att undika buffer och ha en extra intern signal
- entity example is port (a, b : in std\_logic; c, d : out std\_logic); end entity example; architecture basic of example is signal **cint** : std\_logic; begin  $\text{cint} \leq a$  and b;  $d \leq \text{cint}$  xor a;  $c \leq \mathsf{cint}$ ; end architecture basic;

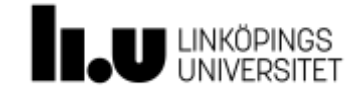

### Numeric\_std

```
use ieee.numerc_std.all –- lägger till paket
```
**signal** q: **unsigned**(3 **downto** 0); -- 4 bit ctr

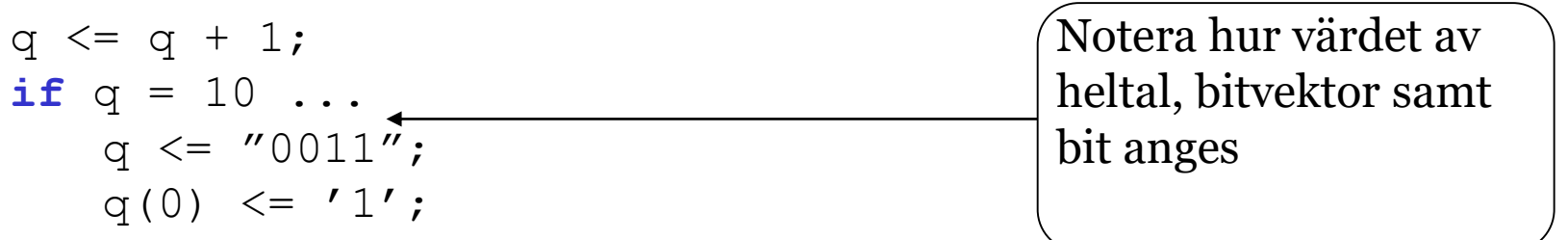

Dvs vi kan hantera q både som en boolesk vektor och som ett tal på intervallet [0,15];

unsigned och signed är "std logic vector som går att räkna med"

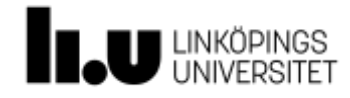

...

### 4-bits dekadräknare med synkron clear

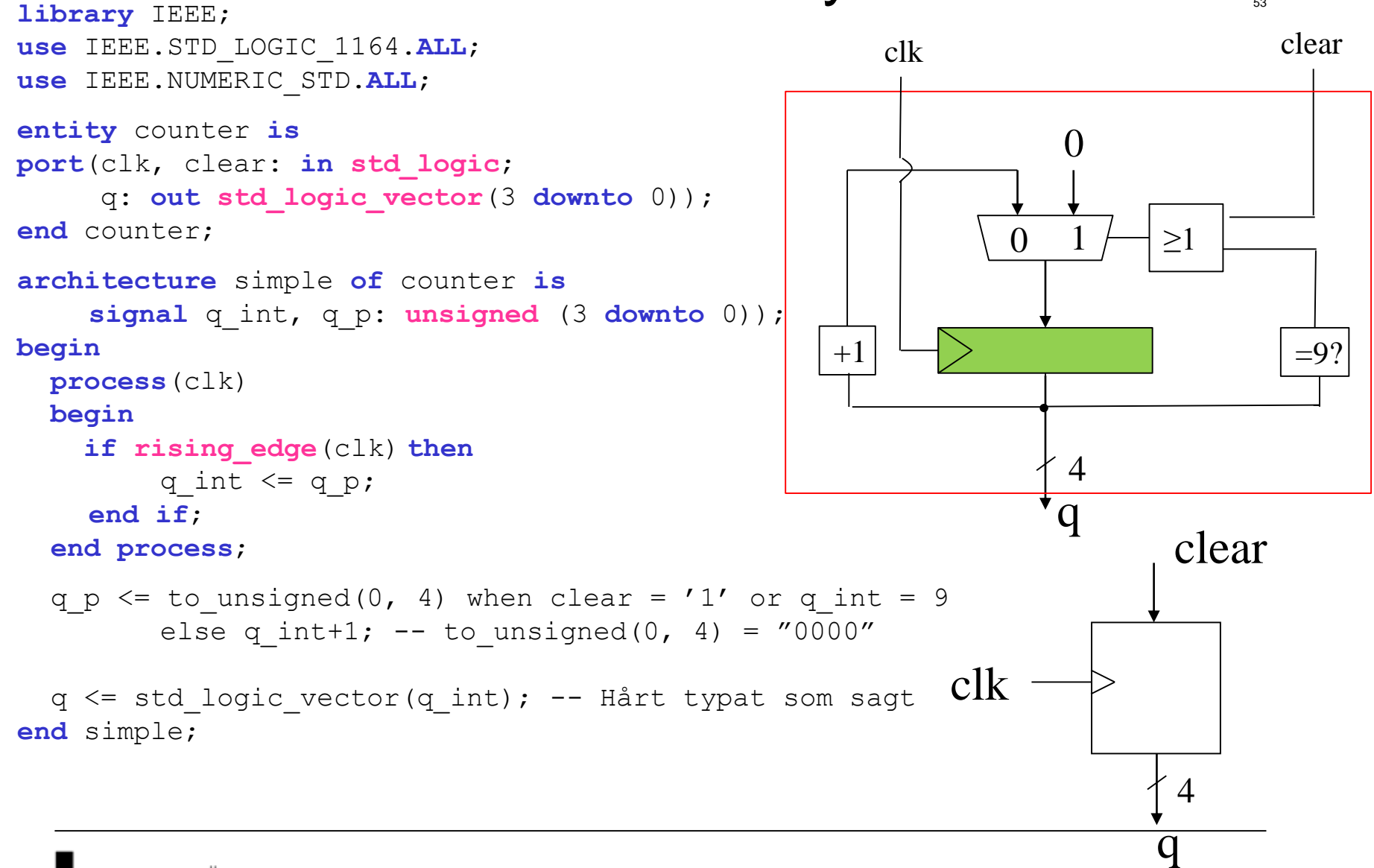

### Typkonvertering

### Bitvektorer med ett specificerat antal bitar

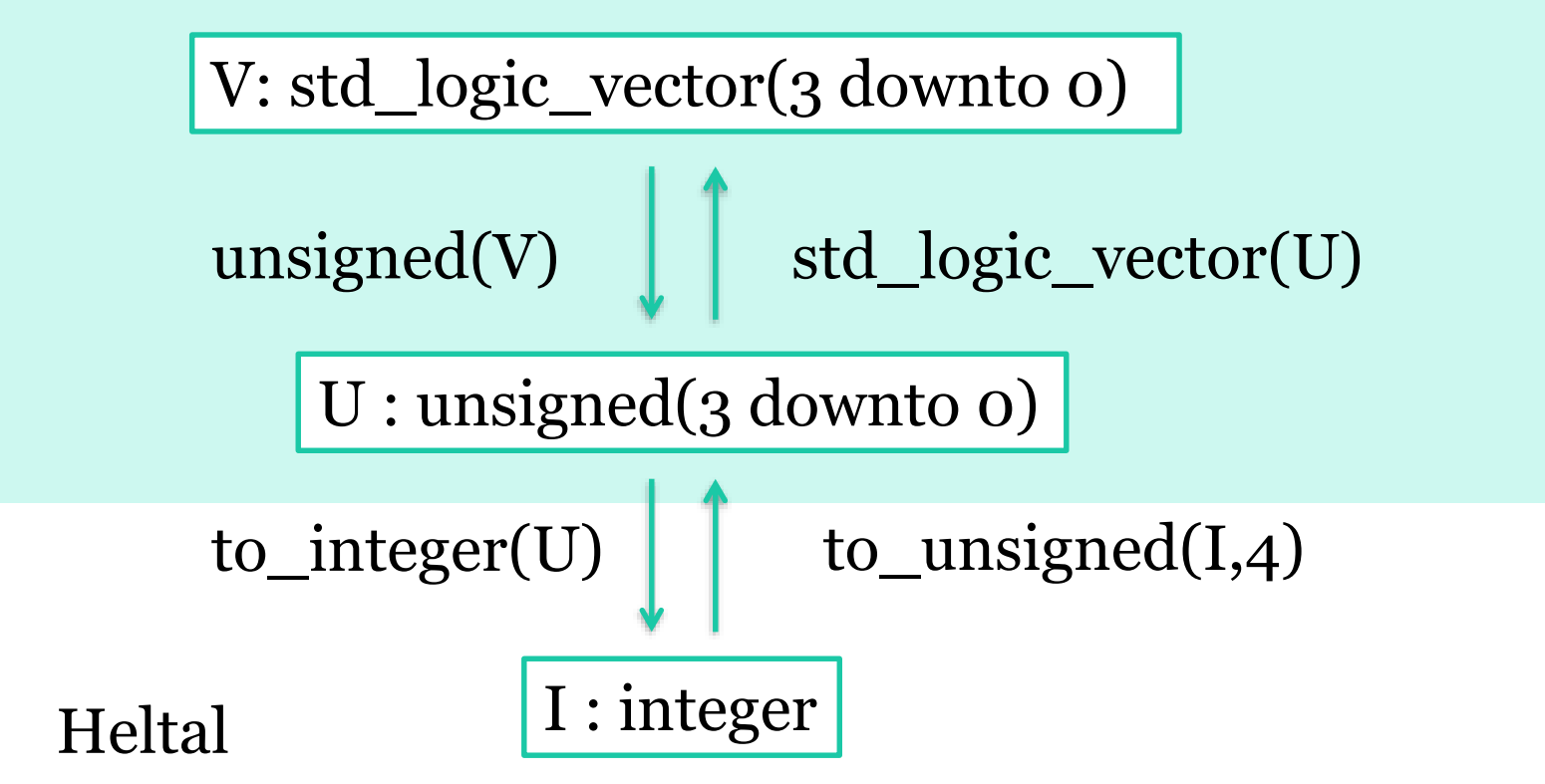

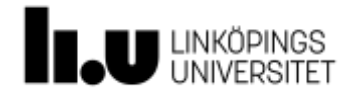

### Konkatenering

```
signal bus: std_logic_vector(1 downto 0);
signal a, b: std_logic;
bus \leq a & b;
```
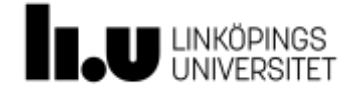

### 4-bitsadderare

```
library IEEE;
use IEEE.STD_LOGIC_1164.ALL;
use NUMERIC_STD.ALL;
entity adder is
port(a, b: in UNSIGNED(3 downto 0);
     s: out UNSIGNED(4 downto 0));
end adder;
architecture simple of adder is
begin
-- zero extension
  s \leq (0' \delta a) + (0' \delta b);-- alternativt
  s \le resize(a, 5) + resize(b, 5);
end simple;
                                            4 4
                                                5
                                           Adderare
                                           a b
                                           s = a + b
```

```
Asynkron reset Synkron reset
```

```
process(clk, reset)
begin
 if reset = 
'1' then
  q \langle = ' 0';
 elsif rising_edge(clk) then
  q \leq x;end if;
end process;
```

```
process(clk)
begin
 if rising_edge(clk) then
  if reset = 
'1' then
     q \langle = ' 0';
  else
    q \leq x;end if;
 end if;
```

```
end process;
```
Känslighetslistan (ändringar på signaler exekverar processen):

- $c \, \geq k$  ska alltid vara med
- Ev. asynkrona insignaler till vippa/räknare/register
- Andra signaler ska ej vara med.

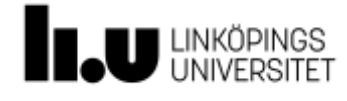

### Logiskt blockschema => VHDL

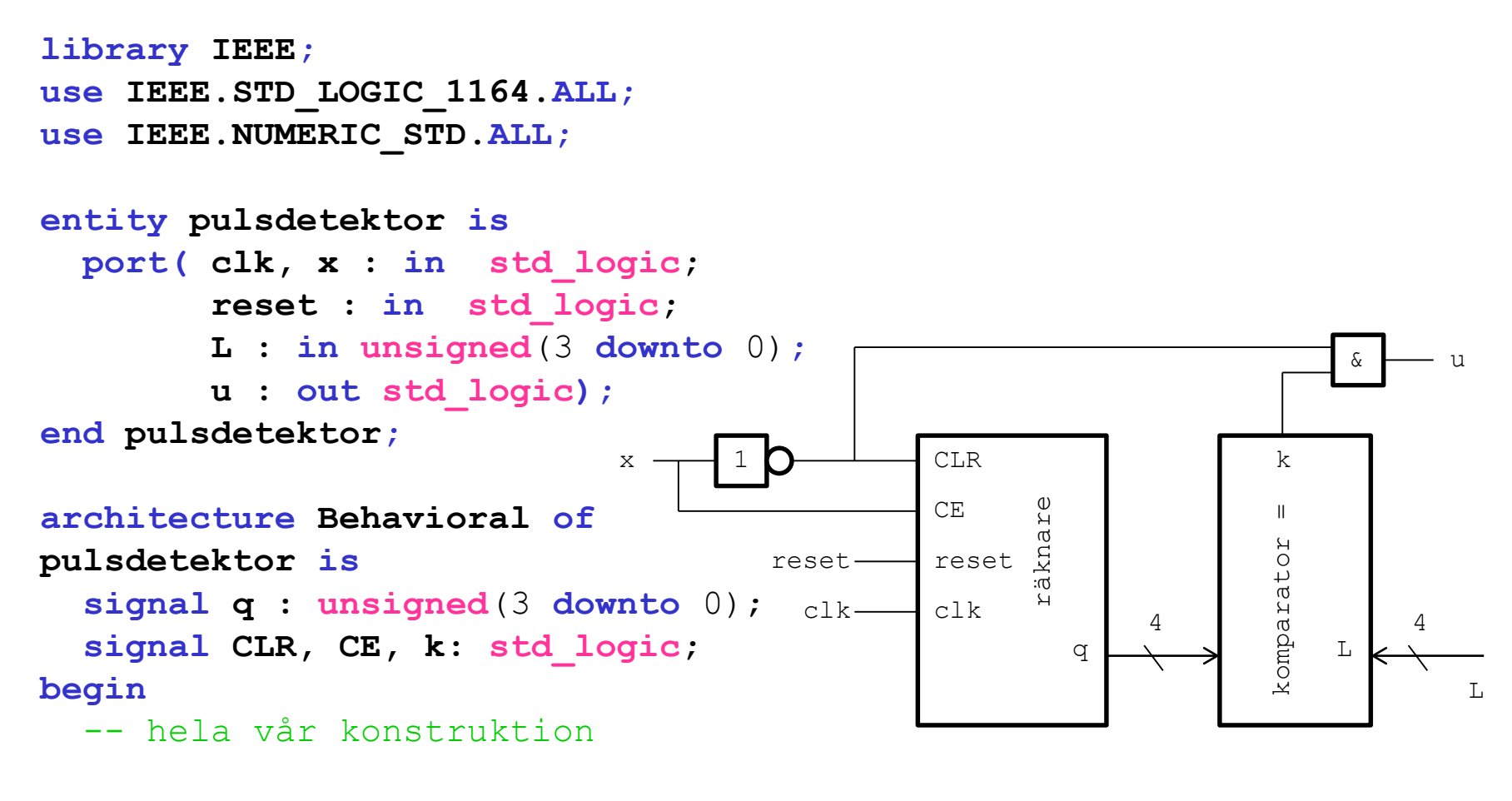

**end Behavioral**;

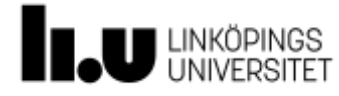

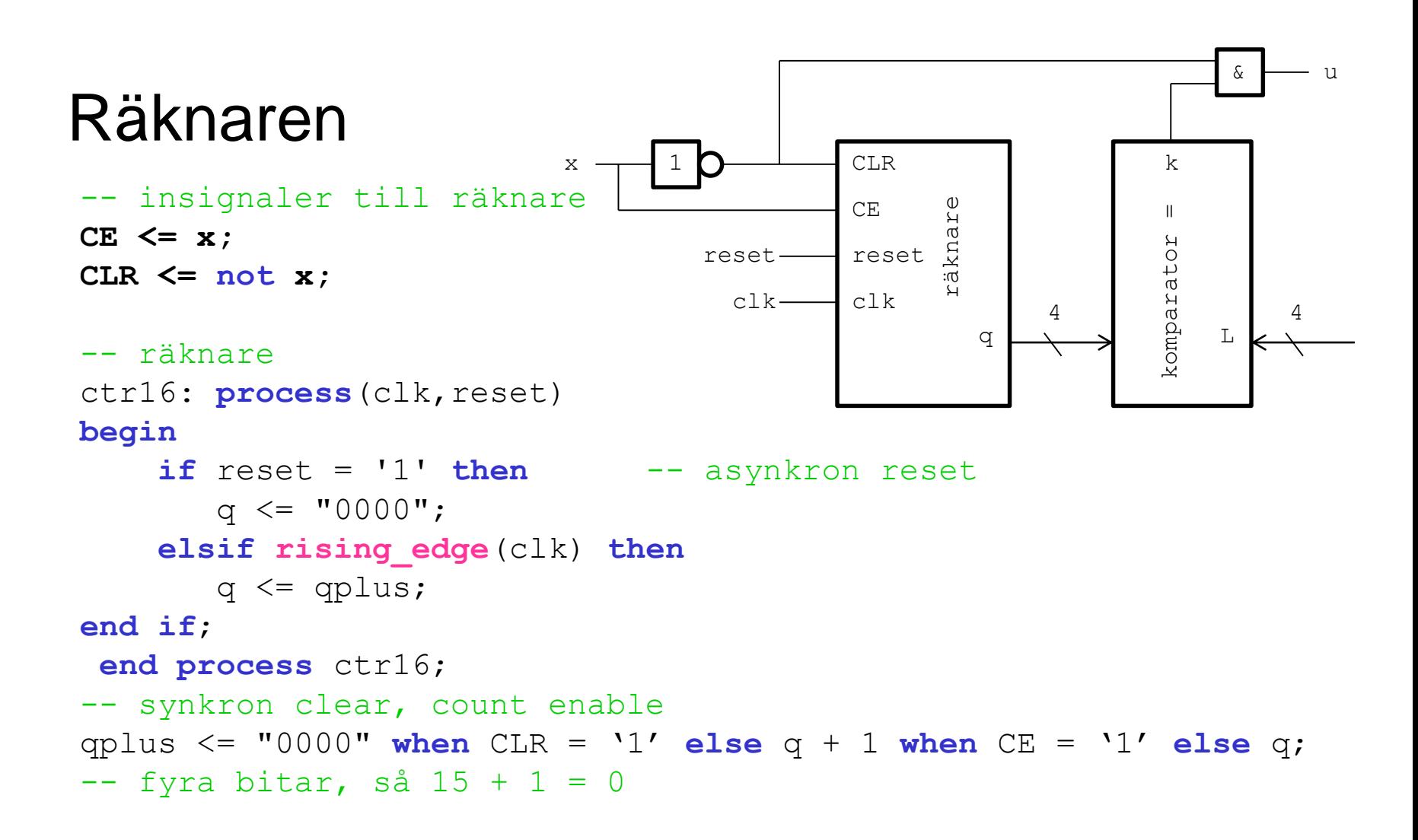

### Komparator och utsignal

```
-- komparator
k <= '1' when L = q else '0';
-- utsignal
```

```
u <= CLR and k;
```
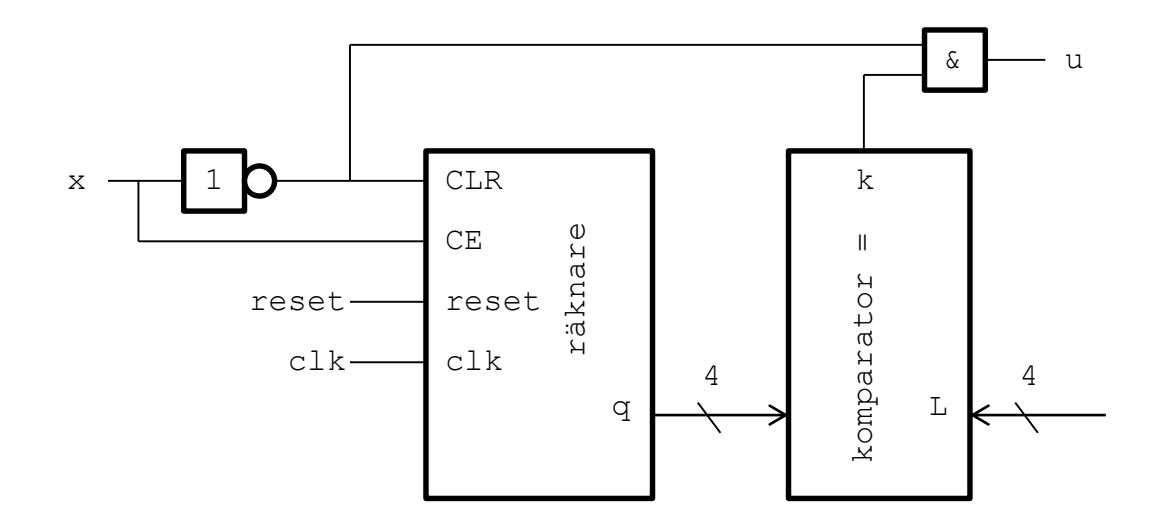

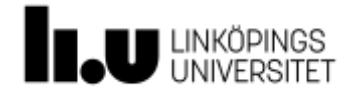

**library IEEE; use IEEE.STD\_LOGIC\_1164.ALL; use IEEE.NUMERIC\_STD.ALL;**

**entity pulsdetektor is**

#### **... end pulsdetektor;**

#### **architecture Behavioral of pulsdetektor**

**is**

#### **begin**

**...**

```
-- insignaler till räknare
CE \leq x;
CLR \leq not x;
```
# Blockschema ->VHDL

#### • Varje block har motsvarande kod.

• Överensstämmande signalnamn i blockschema och kod.

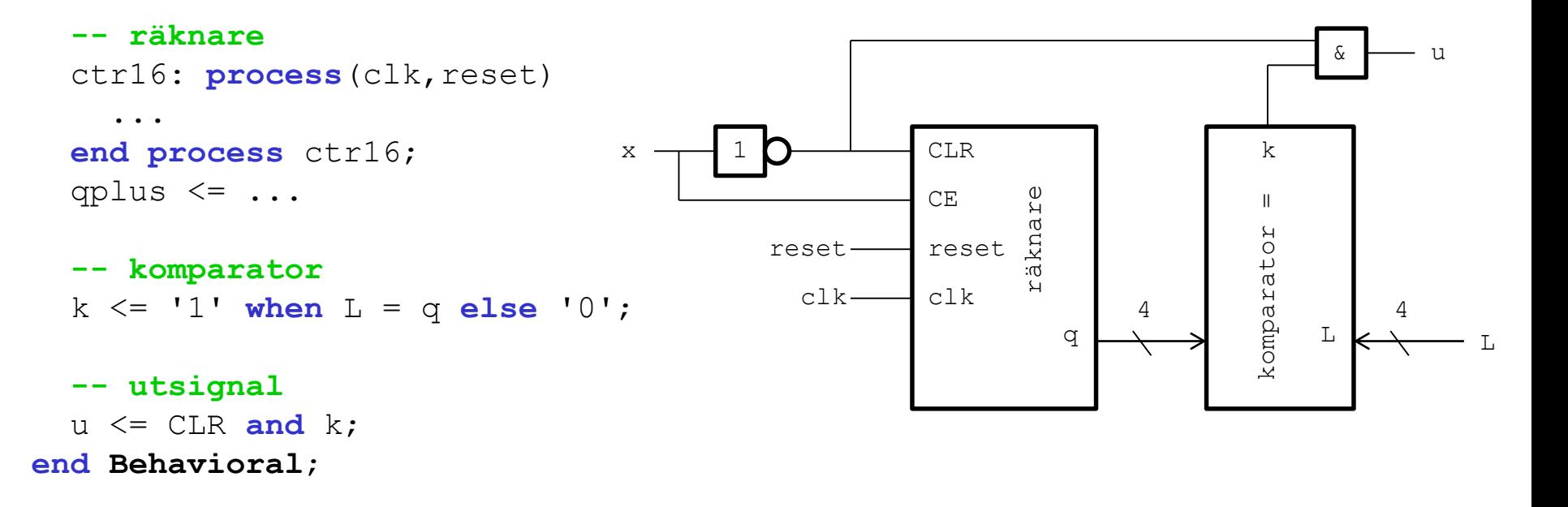

### Simulering i ModelSim 64

# sim.do Utdrag ur fil för att definiera insignaler och köra en simulering.

```
...
# clk Periodtid 100 ns
force -freeze sim:/pulsdetektor/clk 1 0, 0 50 -r 100
# reset
force -freeze sim:/pulsdetektor/reset 0 0, 1 50, 0 90
# xforce -freeze sim:/pulsdetektor/x 0 0, 1 105, 0 505, 1 705, 0 1005
# T.
force -freeze sim:/pulsdetektor/L 0011 0
run 1300
```
 $l = 3$ 

puls med längd 3

VSIM > do sim.do Starta simulering i transcriptfönstret

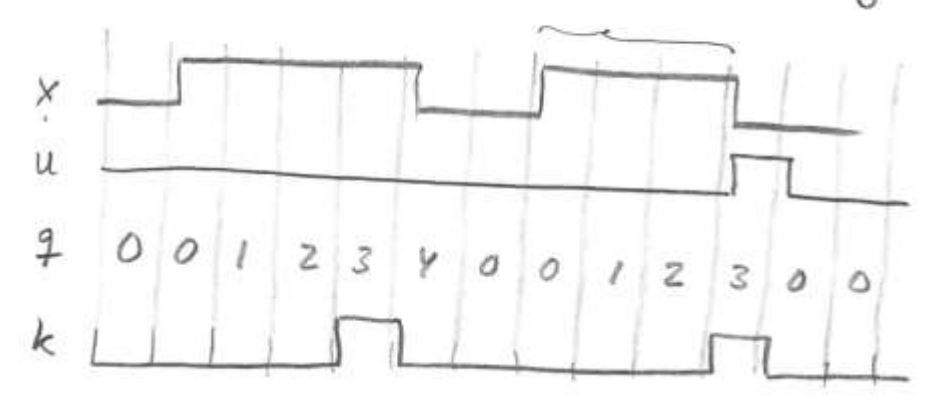

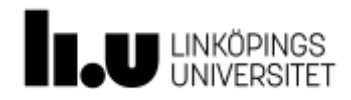

### ModelSim <sup>65</sup>

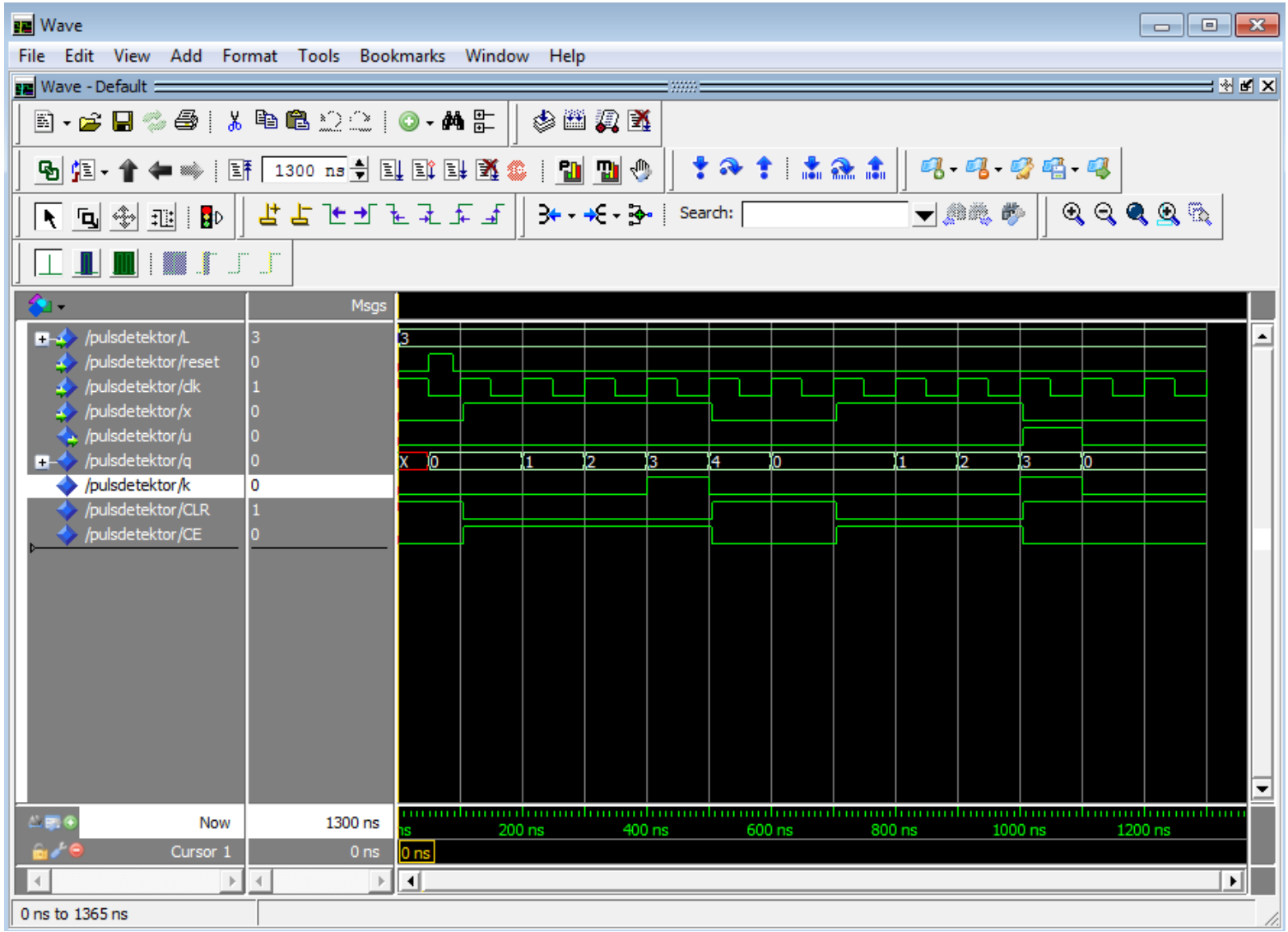

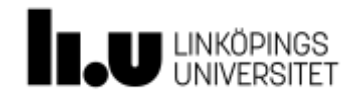

### Slutsatser

- Rita logiska blockscheman först
	- Konstruktionsprocessen är identisk med tidigare
- Samma struktur på koden som på blockschemat
	- Alltså: små process-satser som precis motsvarar ett block
	- Leder till bra koll på mängden hårdvara

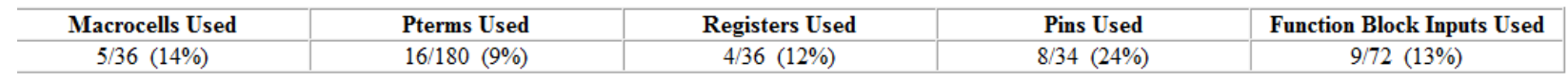

Använda produkttermer L3-L0, x, u, clk, reset

Beräkning av 4 tillstånd + 1 utsignal 4 D-vippor i 4-bitsräknaren

L3-L0, q3-q0, x

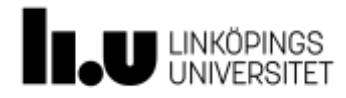

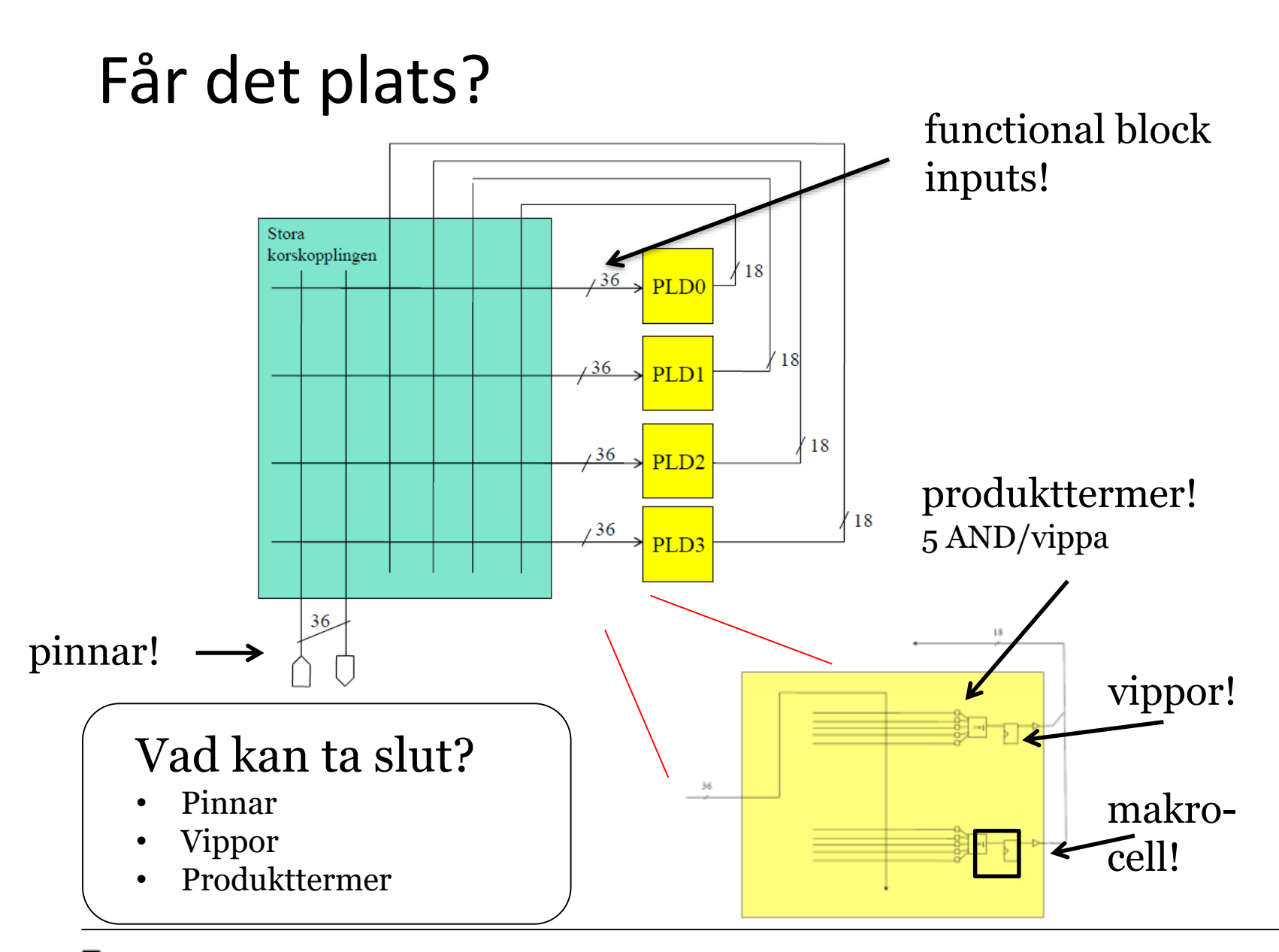

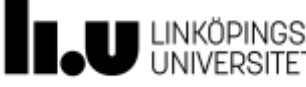

### Inför Lab 3

- Obligatorisk lektion i Xilinx ISE (i morgon förmiddag)
- Fyra uppgifter: enkel prova-på-uppgift, kodlåset i VHDL, två olika räknarrelaterade uppgifter
	- Byt möjligen plats på 3.3 c) (kodlås med PROM) och 3.3 a) (kodlås med ekvationer)
- Förberedelseuppgifter:
	- Logiska blockscheman till uppgifterna
	- Förbered så mycket kod som går
- ModelSim finns installerat på datorerna i Freja (och i Grinden).

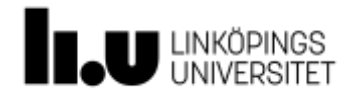

### Examination

- Vid examination ska logiskt blockschema, VHDL-kod samt korrekt fungerande krets uppvisas.
- Logiskt blockschema
	- Block ska bestå av väldefinierad hårdvara:
		- räknare, register, enpulsare, synkroniseringsvippor, sekvenskretsar (med tillståndsdiagram)
		- MUX, DMUX, adderare, komparatorer, kombinatoriska kretsar (minne, Booleska funktioner)
- VHDL-kod
	- Varje block ska motsvara ett kodavsnitt, t ex en process-sats och/eller parallella tilldelningar
	- Överensstämmande signalnamn i blockschema och kod.

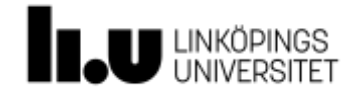

### Rekommendation

• Använd endast

**std\_logic** och **std\_logic\_vector**

- library ieee; use ieee.std logic 1164.all;
- Vill ni räkna inkludera NUMERIC STD –biblioteket
	- library ieee; -- behövs en gång use ieee.numeric std.all;
- Skriv logik och vippor separat
- Undvik **integer**. Går ej att indexera på bit-nivå.

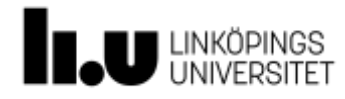

### Digitalteknik Oscar Gustafsson, Mattias Krysander

www.liu.se

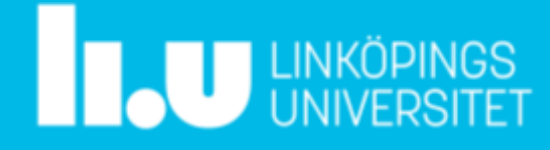